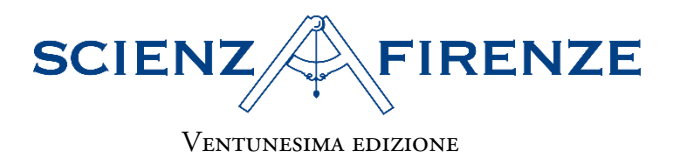

# **VEDERE L'INVISIBILE** Lo sguardo dello scienziato dentro le cose.

Firenze, 18-19 aprile 2024

SECONDO CLASSIFICATO **SEZIONE TESINE TRIENNIO** 

# L'invisibile di Star Wars

Studenti

Michelini Marco - Zavoli Matteo - Foschi Pietro - Rossi Giada - Shijaku Alba

Classe 3 ALSA

Istituto di Istruzione Superiore Liceo classico Leonardo Da Vinci - Cesenatico (FC)

> Docente Coordinatore Gallerani Davide

La ricerca ha buona attinenza con il titolo del concorso. La costruzione di un robot semovente ha implicato un lungo e appassionato lavoro. È stata usata una stampante 3D e sono stati risolti problemi che hanno richiesto competenze di fisica e informatica. Il robot è stato dotato di un sensore a ultrasuoni per riconoscere ostacoli, di un sensore a infrarossi per rivelare movimenti anche al buio e di una torcia a ultravioletti per rilevare tracce biologiche non visibili. Il robot è risultato perfettamente funzionante.

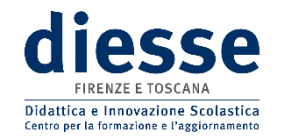

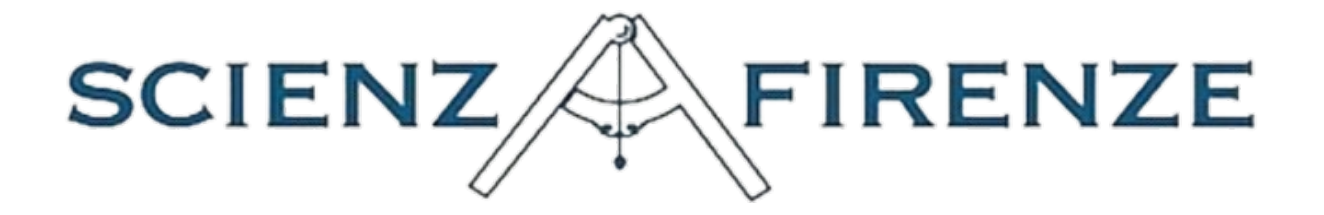

# **L'invisibile di Star Wars**

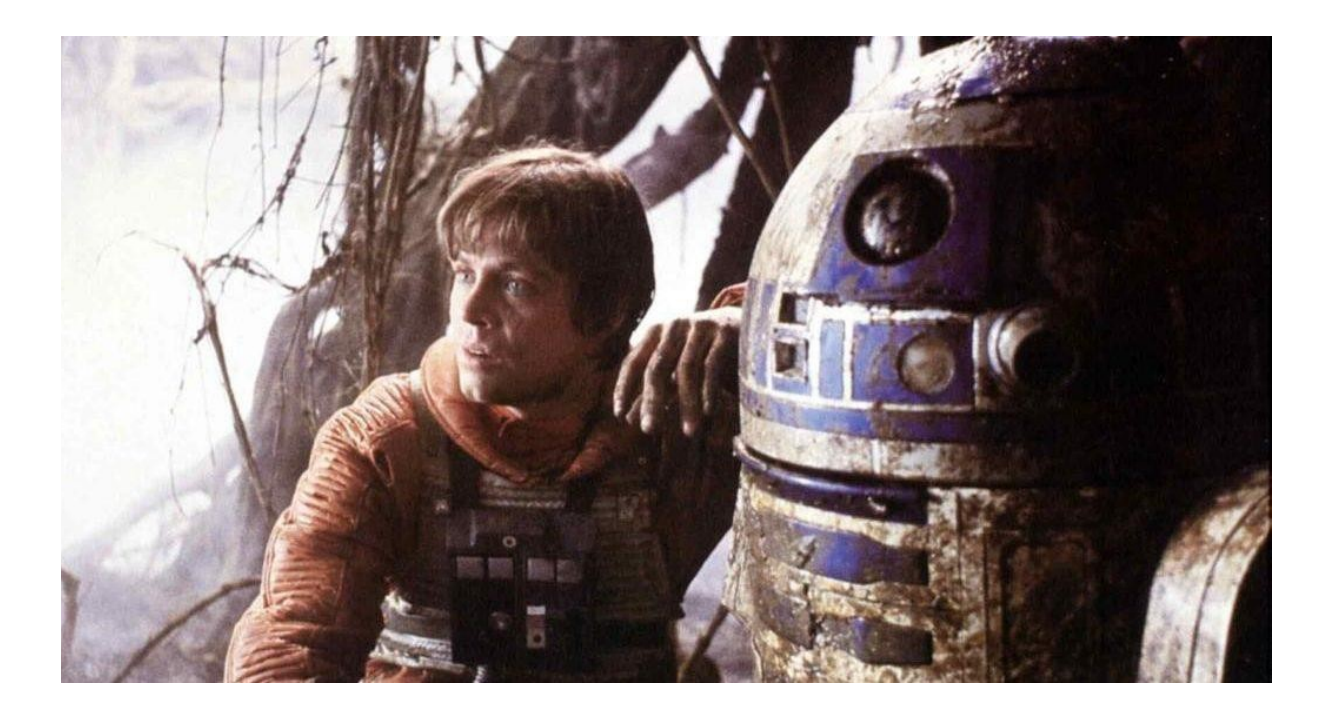

# **INDICE :**

[Relazione docente](#page-3-0)

- [1 Introduzione](#page-4-0)
- [2 Parte Teorica](#page-5-1)
	- [2.1 Caratteristiche delle onde](#page-5-0)
	- [2.2 Le onde elettromagnetiche](#page-6-0)
	- [2.3 Radiazioni ultraviolette](#page-8-0)
	- [2.4 Sensore ad ultrasuoni](#page-9-0)
- [3 Parte pratica](#page-10-1)
	- [3.1 Componentistica utilizzata](#page-10-0)
	- [3.2 Costruzione di R2D2](#page-11-0)
	- [3.3 Sistema di locomozione](#page-13-1)
	- [3.4 Sistema di lancio](#page-13-0)
- [4 Elettronica](#page-14-3)
	- [4.1 Arduino](#page-14-2)
	- [4.2 Gestione motori](#page-14-1)
	- [4.3 Controllo remoto](#page-14-0)
	- [4.4 Impianto audio](#page-15-2)
	- [4.5 Impianto elettrico](#page-15-1)
	- [4.6 Scelta della fonte di energia](#page-15-0)
	- [4.7 Programma sensori](#page-16-0)
	- [4.8 Esperimento 1](#page-18-0)
	- [4.9 Esperimento 2](#page-20-1)

[Conclusioni](#page-20-0)

[Ringraziamenti](#page-21-1)

[Sitografia](#page-21-0)

### <span id="page-3-0"></span>**Relazione docente**

#### Cosa significa vedere l'invisibile?

La prima cosa che ci siamo chiesti, io e i miei studenti, è cosa potesse significare per gli organizzatori dell'evento questa frase.

"Vedere l'invisibile" è un'espressione figurativa che può essere interpretata in diversi modi a seconda del contesto in cui viene utilizzato, ma in generale si riferisce alla percezione o alla comprensione di qualcosa al di là della superficie visibile o degli aspetti evidenti. Nella scienza, "vedere l'invisibile" può riferirsi alla capacità di rivelare cose che non sono visibili a occhio nudo o tramite strumenti tradizionali.

Questo gruppo è formato da 3 ragazzi e 2 ragazze di una classe  $3^{\wedge}$  Liceo Scientifico, che ha già partecipato anche lo scorso anno al progetto "ScienzeAFirenze", con la passione per la Fisica e per la Robotica. La loro interpretazione del "Vedere l'invisibile" è stata chiedersi cosa si nascondeva dietro il movimento di un robot e come poter rilevare oggetti al buio, sfruttando le proprietà delle onde meccaniche dell'ultrasuono, delle radiazioni elettromagnetiche infrarosse e dei raggi ultravioletti.

Vista la passione per la saga cinematografica "Stars Wars", i ragazzi hanno deciso di riprodurre fedelmente il robot protagonista dei film chiamato R2D2, dotarlo di movimenti, di sensori a ultrasuoni, a raggi infrarossi, ultravioletti e sensori termici per rilevare la presenza di oggetti in assenza di luce.

Tanta è la passione e la determinazione che ho visto nei ragazzi nel progettare, costruire e programmare questo robot mosso da meccanismi invisibili e che vede l'invisibile che, con entusiasmo, ho deciso di accompagnarli in questa esperienza.

# <span id="page-4-0"></span>**1 Introduzione**

Il titolo del Convegno, " Vedere l'invisibile", ci ha fatto venire in mente l'iconica scena di "Star Wars: l'attacco dei cloni", il secondo film della saga, ambientata nella camera da letto buia della senatrice Padme Amidala.

A causa delle sue idee pacifiste sono molti i criminali e i politici corrotti che la vorrebbero vedere morta. Come ci si può aspettare, il rischio di un attentato è altissimo; così viene messo a guardia della senatrice un robot, chiamato R2D2. Durante la scena, dei piccoli vermi alieni velenosi entrano dalla finestra, lanciati da un misterioso attentatore. Fortunatamente R2D2, grazie al suo sistema di rivelazione dei pericoli, riesce a individuare nell'oscurità quei piccoli vermi invisibili.

Per rispondere alla sfida del convegno, "*Vedere l'invisibile, lo sguardo dello scienziato dentro le cose"* ci siamo posti l'obiettivo di capire come potesse funzionare il robot R2D2. Per costruirlo abbiamo sfruttato conoscenze di robotica e di informatica, in modo da renderlo esteticamente il più simile possibile all'originale cinematografico, ma a differenza di quest'ultimo, realmente in grado di muoversi autonomamente, attraverso meccanismi invisibili celati al suo interno, e capace di eseguire rilevazioni fisiche.

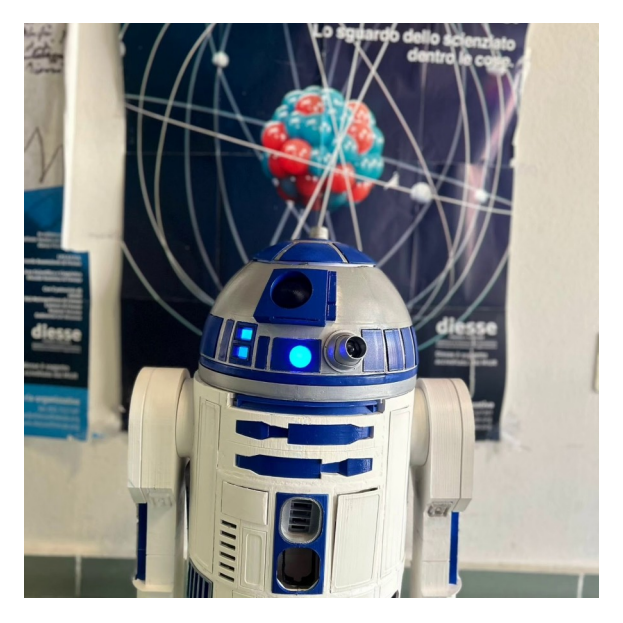

*Fig.1, R2D2*

# <span id="page-5-1"></span>**2 Parte Teorica**

L'interpretazione che abbiamo dato all'espressione "Vedere l'invisibile", oltre alla costruzione del robot, è stata quella di trovare un modo per rilevare un movimento, magari di una persona, in una stanza priva di luce, o meglio, priva di onde elettromagnetiche visibili. Le onde sono una *perturbazione* avente origine da uno stato di quiete, che si propaga nello spazio trasportando energia ma non materia.

### <span id="page-5-0"></span>**2.1 Caratteristiche delle onde**

Distinguiamo le onde in *longitudinali* (l'oscillazione è parallela alla propagazione) e *trasversali* (l'oscillazione è perpendicolare alla propagazione). Possiamo inoltre raggruppare le onde in *meccaniche*, ovvero onde che per propagarsi necessitano di un mezzo (per esempio l'aria) ed elettromagnetiche, che non hanno bisogno di alcun mezzo, propagandosi nel vuoto.

Le onde presentano le seguenti caratteristiche distinte e misurabili:

- i punti più alti dell'onda (M e N) sono detti creste o dorsi, mentre quelli più bassi (R e S) sono detti ventri o cavi;

- i segmenti MN e RS rappresentano la lunghezza d'onda, indicata con λ (lambda), che è la distanza tra due creste o due ventri successivi. L'unità di misura della lunghezza d'onda è il metro;

- i segmenti MP e QR rappresentano l'ampiezza dell'onda, che è la distanza tra la cresta o un ventre e l'asse orizzontale. La sua unità di misura è il metro;

- il numero di oscillazioni compiuto in 1 secondo è la frequenza. L'unità di misura della frequenza è l'Hertz (Hz), dal nome del fisico tedesco Heinrich Hertz (1857-1894), che scoprì alcune delle più importanti leggi sulle onde; 1 Hz corrisponde a 1 oscillazione al secondo;

- la durata di un'oscillazione completa si chiama periodo e si misura in secondi.

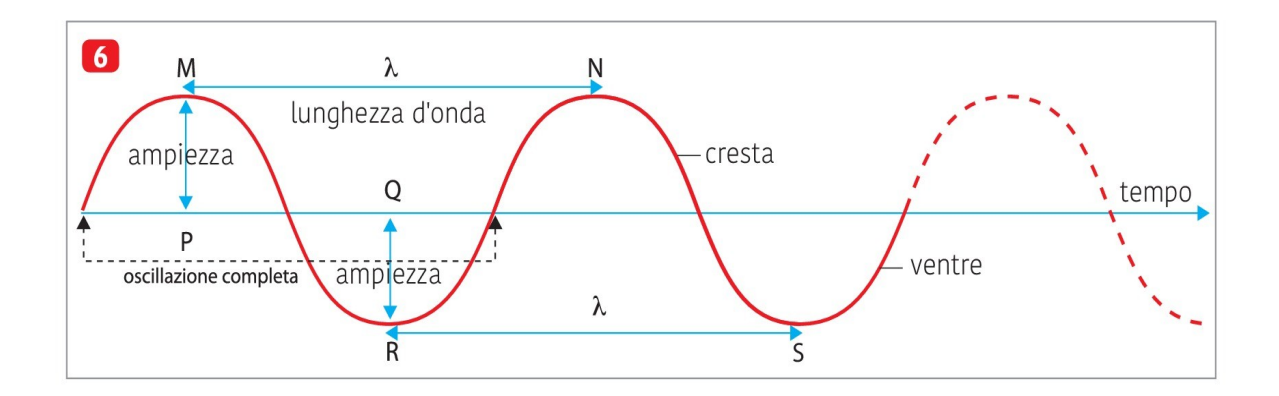

*Fig.2*

#### <span id="page-6-0"></span>**2.2 Le onde elettromagnetiche**

Per chiarire il concetto di onde elettromagnetiche risulta essenziale una breve premessa al concetto di campo elettrico.

I **campi elettrici** coincidono con l'area, attorno a una *carica detta generatrice*, in cui agisce una forza di attrazione o di repulsione su tutte le *cariche prova* (satelliti) che circondano la generatrice. Il campo elettrico *dipende dalla carica generatrice*, e dalla sua distanza con la carica satellite che stiamo considerando. Ecco la formula del campo elettrico:

$$
E = \frac{kQ}{r2^{\square}}
$$

 $\Rightarrow$  campo elettrico = costante per carica generatrice / distanza al quadrato.

 $\Rightarrow$  campo elettrico = N / Coulomb

La costante vale 8,99 \* 10<sup>9</sup> e dalla formula si evince che all'aumentare della carica aumenta il campo elettrico, all'aumentare della distanza il campo diminuisce quadraticamente.

La forza di attrazione o repulsione detta Forza di Coulomb vale:

$$
F = Eq
$$

essa dipende dal campo elettrico e dalla carica satellite.

Al variare di un campo elettrico si genera un campo magnetico e viceversa; è questo continuo variare da una tipologia di campo all'altro che dà origine alle *onde elettromagnetiche*. Queste onde possono essere rappresentate su uno *spettro elettromagnetico*, che le distingue in base alla loro *lunghezza d'onda*.

Le onde elettromagnetiche possono essere: *onde radio, microonde, raggi x, infrarossi, ultravioletti, raggi x e raggi gamma, come citato nella Fig.3.* 

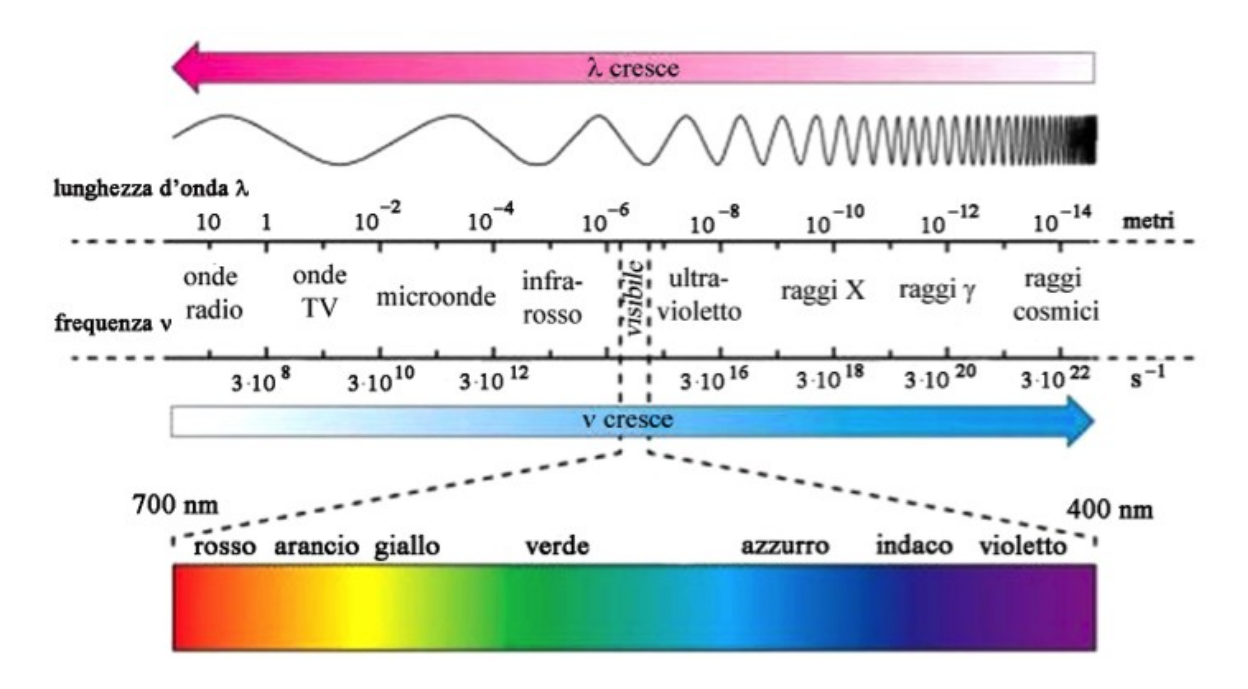

*Fig.3*

Abbiamo pensato ad una proprietà intrinseca della materia: ogni corpo con una temperatura maggiore dello zero assoluto trasmette calore tramite radiazioni termiche di vario tipo.

Il calore trasmesso in una certa quantità di tempo aumenta soprattutto con l'aumentare della temperatura dell'oggetto, come esprime chiaramente la legge di Stefan-Boltzmann:

$$
P = e\sigma A T^4
$$

Dove:

-P è la potenza irradiata (energia trasmessa ogni secondo);

-e è il coefficiente di emissione, che può assumere un valore tra 0 e 1 e cambia a seconda del corpo;

- σ è la costante di Stefan-Boltzmann (5.67 \*  $10^{-8}$  W/(m<sup>2</sup>\*K<sup>4</sup>));

-A è l'area dell'oggetto;

-T è la temperatura dell'oggetto.

 A temperature non eccessivamente elevate, le onde generate rimangono nella gamma degli infrarossi, ma per i corpi incandescenti parte di esse diventano visibili e di colore rosso (700-800 K), per poi diventare bianche (5000-5500 K) e successivamente blu (>5500 K) al crescere della temperatura (le stelle sono dimostrazione di questo fatto).

Per quanto riguarda l'uomo, il suo calore emette onde nel campo degli infrarossi. Abbiamo pensato di conseguenza di utilizzare il sensore PIR, presente in molti sistemi d'allarme antifurto, dato che esso

analizza i dati utilizzando materiali piroelettrici, che generano energia in presenza di radiazioni infrarosse.

In particolare, dopo aver determinato la temperatura "normale" dell'ambiente in cui si trova, il sensore sarà in grado di segnalare se è avvenuto un movimento, *non perché possiede una telecamera, ma perché almeno un punto dello spazio, misurato precedentemente con una certa temperatura, sarà occupato da un nuovo corpo con una temperatura diversa.*

Dato che i mammiferi, tra cui gli umani, hanno una temperatura corporea solitamente maggiore di quella ambientale, irradieranno una maggiore quantità di energia rispetto a un oggetto comune.

Il sensore PIR è in grado di percepire oggetti caldi in movimento con una lunghezza d'onda compresa tra i 700 nm e 1 mm . Nel caso della rilevazione di esseri umani la lunghezza d'onda da rilevare è compresa tra 8-14 micrometri. Ed ecco spiegato come il PIR(figura 4) può dirci se in una stanza si aggira una qualche entità nascosta nel buio.

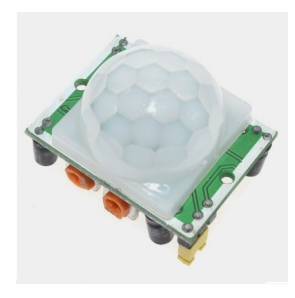

*Fig.4 SENSORE PIR*

### <span id="page-8-0"></span>**2.3 Radiazioni ultraviolette**

Mentre cercavamo di replicare l'effetto del proiettore di R2D2, abbiamo pensato di renderlo utile utilizzando un generatore di radiazioni UV, visto nei film polizieschi. Per comprendere la reale utilità dello strumento, abbiamo intervistato un ispettore dell'ufficio falsi della polizia locale.

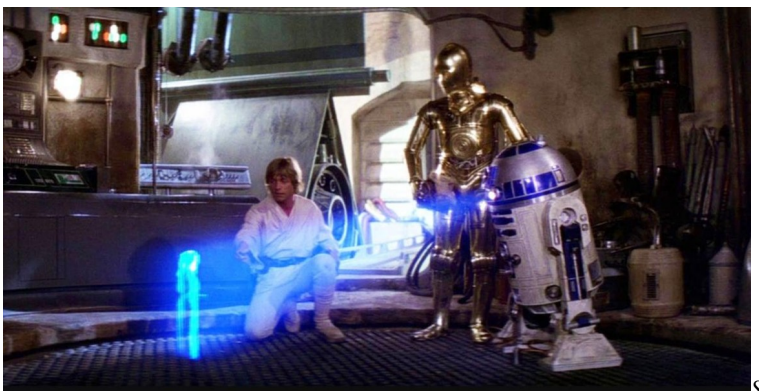

*Scena tratta da Star Wars IV*

Abbiamo scoperto che questa tecnologia è utilizzata dalla polizia con una frequenza di 265 nm, ed è in grado di autenticare banconote e documenti che possiedono una speciale filigrana; essa risulta utile anche nella rilevazione di tracce di sostanze biologiche. Durante l'utilizzo di una torcia UV, tuttavia, è necessario prestare la massima attenzione in quanto essa tende a surriscaldarsi se l'uso è prolungato, e può danneggiare la vista, se puntata contro gli occhi. Inoltre l'esposizione accidentale agli UV di lunghezze d'onda tra i 280 nm e i 100 nm è in grado di causare gravi danni, quali irritazioni, eritema, ustioni e gravi forme di fotocheratite e infiammazione della cornea, in soggetti esposti anche per brevi periodi.

Per valutare altre possibili finalità d'impiego di questo strumento, abbiamo contattato l'Arpa locale, l'agenzia che si occupa delle analisi delle acque, e abbiamo scoperto che tale tecnologia trova largo uso anche nell'analisi dei campioni biologici.

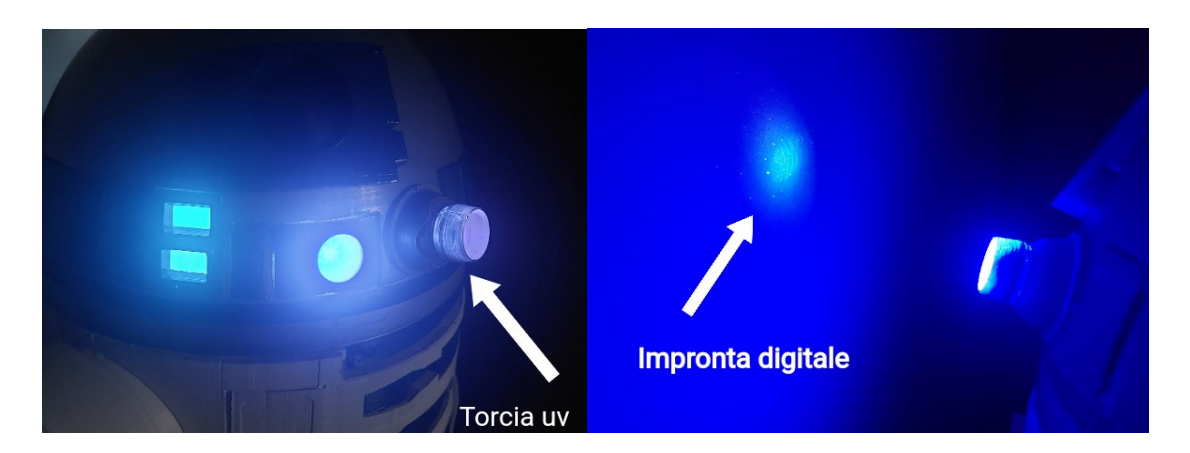

*Fig.5-6*

### <span id="page-9-0"></span>**2.4 Sensore ad ultrasuoni**

Un altro tipo di sensore in grado di rivelare l'invisibile è quello che utilizza gli ultrasuoni, ovvero *un' onda meccanica con frequenza molto alta*, oltre la capacità percettiva dell'orecchio umano. Gli ultrasuoni vengono utilizzati per lo più in campo medico e industriale, nelle ecografie, nei controlli non distruttivi (ossia per rivelare imperfezioni all'interno dei materiali senza romperli) e in molti apparecchi utilizzati per la pulizia superficiale di oggetti di piccole dimensioni. Vengono altresì prescritti come fisioterapia in seguito a traumi o fratture. Gli ultrasuoni emessi da un generatore, come nel nostro caso, rimbalzano sull'ostacolo e vengono captati da un ricevitore. Il meccanismo è lo stesso che permette ai pipistrelli, delfini e balene di captare gli ostacoli ed evitarli.

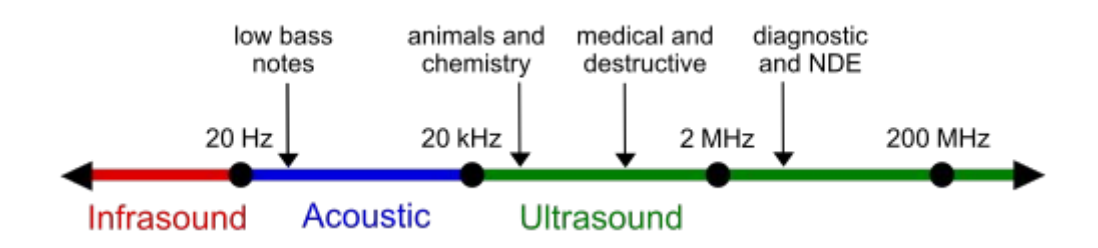

*Fig.7*

Conoscendo il tempo tra l'invio e la ricezione del segnale e la velocità del suono (343,2 m/s considerando come mezzo l'aria ad una temperatura di 20°C), possiamo utilizzare la formula inversa della cinematica per calcolare la distanza dall'ostacolo:

$$
s(cm) = \frac{t * 0.0343 (cm/\mu s)}{2}
$$

t indica il tempo che impiega il segnale per andare, colpire l'ostacolo, tornare al ricevitore che si trova sullo stesso modulo dell'emettitore(figura 8).

In questo modo possiamo rivelare la presenza di eventuali ostacoli posti davanti al sensore.

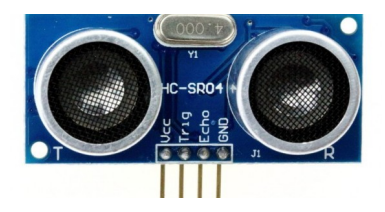

*Fig.8 Modulo hc-sr04 utilizzato nel nostro esperimento.*

## <span id="page-10-1"></span>**3 Parte pratica**

### <span id="page-10-0"></span>**3.1 Componentistica utilizzata**

Arduino Motori dc Modulo ad ultrasuoni hc-sr04 Servomotori il modulo bluetooth HC-05, driver TB6612FNG, Sensore PIR Strumenti e piccola ferramenta Stampante 3D Stazione saldante Penna 3d. Cilindri in bronzo zigrinati Colla bicomponente Colla a caldo Vernice spray ecc…

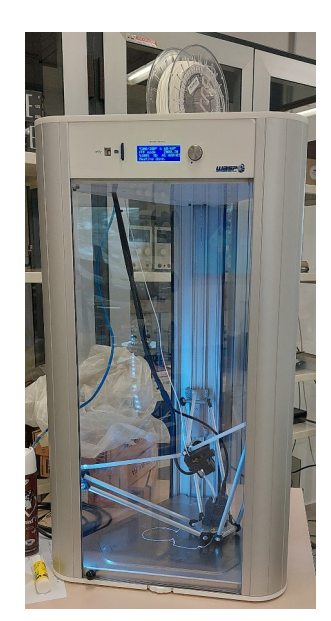

*Fig. 9 Stampante 3D in funzione.*

### <span id="page-11-0"></span>**3.2 Costruzione di R2D2**

La tecnologia chiave per la realizzazione di questo progetto è la stampa 3d (figura 9).

In prima superiore abbiamo partecipato ad un corso sulla modellazione 3d grazie al quale abbiamo imparato ad utilizzare vari programmi di disegno e lo slicer, un programma che rende i disegni 3d comprensibili alla stampante.

Per costruire il robot nel periodo estivo non potevamo fare affidamento sulla stampante della scuola, quindi abbiamo acquistato una stampante danneggiata che poi abbiamo riparato.

> La versione originale di R2D2 è alta un metro ma abbiamo deciso di realizzarlo con una scala del 60% elaborando dei disegni reperiti in rete. E' stata una grande sfida perché, avendo una stampante piccola, abbiamo dovuto modificare ulteriormente i disegni per stampare i pezzi in tante

> I disegni sono stati inoltre modificati, sempre mediante il programma di disegno 3d *"Fusion 360*" anche per aggiungere dettagli come alloggiamenti per viti o superfici di incollaggio. Un'ulteriore sfida è stata la progettazione dei meccanismi interni e delle articolazioni delle parti mobili, che permettono alla testa di girare e ad R2 di muoversi e

piccole porzioni ed assemblarli successivamente(figura 10).

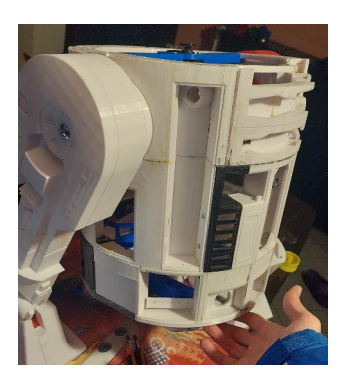

*Fig.10 assemblaggio corpo*

*Fig. 10 Incollaggio parti*

trasformarsi.

R2D2 nei film può assumere due posizioni: da fermo resta su due piedi, mentre per muoversi fa uscire un terzo piede che lo aiuta a mantenersi in equilibrio. Progettare e costruire questi sistemi ha richiesto molti mesi di tentativi, in quanto i prototipi reali non funzionavano come ci si aspettava nel modello disegnato al computer, visto che aspetti come l'attrito tra i componenti, la resistenza effettiva dei pezzi stampati in 3d e la potenza dei vari motori non venivano considerati nel modello digitale.

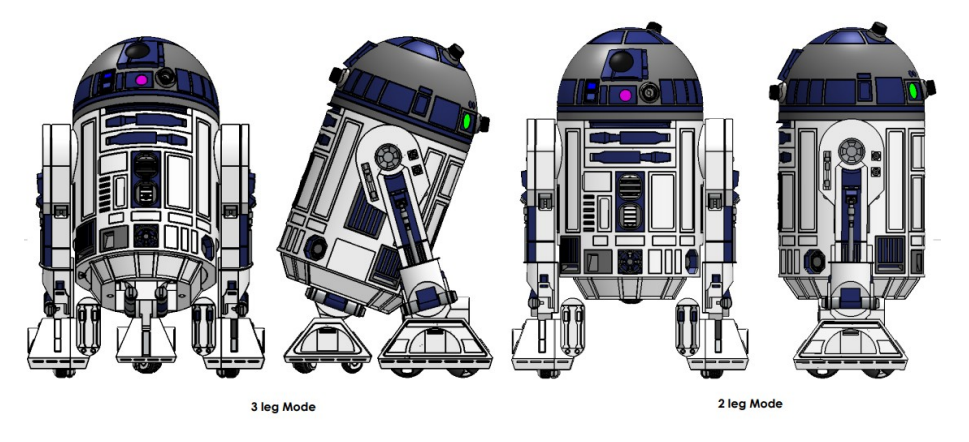

Se vi state chiedendo come hanno fatto i produttori di Star Wars a costruire il meccanismo di trasformazione, la risposta è che non si sono posti il problema. Hanno assunto un

attore affetto da nanismo, Kenny Baker, per muovere il robot.

Il sistema per far ruotare la testa è stato il più veloce da realizzare: abbiamo trovato il centro del cilindro e ho realizzato dei supporti con l'asse coincidente al centro della base cilindrica, per bloccare il motore (figura 11).

Poi abbiamo progettato la base della testa con l'aggancio del motore centrale e l'abbiamo vincolato verso l'alto con una vite in modo che potesse solo ruotare e

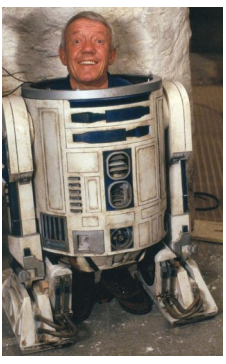

non sfilarsi. In questo modo è stato possibile staccare la testa per effettuare facilmente riparazioni dentro al corpo.

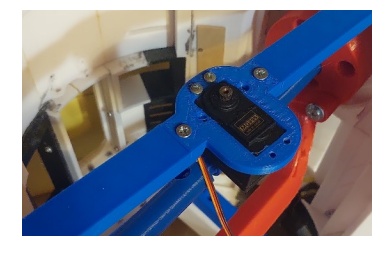

*Fig.11 Motore rotazione testa* 

Abbiamo riscontrato diversi problemi soprattutto nell'invenzione *ex novo* del meccanismo di trasformazione da due a tre piedi, in quanto quel movimento coinvolge contemporaneamente tre articolazioni: le gambe devono inclinarsi insieme ai piedi e il terzo piede deve posizionarsi sul terreno.

All'interno delle gambe abbiamo costruito un aggancio per i motori. La parte più difficile da realizzare sono stati i piedi che dovrebbero restare bloccati quando il robot è su due piedi e inclinarsi quando passa a tre.

Rifacendoci alla definizione del momento di una forza: "*il momento è uguale a forza per braccio"* (spingendo una porta dalla maniglia e poi vicino alla cerniera si nota che più si è lontani dal fulcro minore forza bisogna applicare), abbiamo utilizzato una ruota dentata connessa ad un servomotore e una cremagliera lontana dalla articolazione del piede, collegato a un sistema di aste, per portare una spinta maggiore al piede per farlo muovere, aumentando il braccio (figura 12).

Il primo motore installato si è rivelato non sufficientemente potente per lo scopo. L'abbiamo sostituito con un motore "passo passo" (utilizzato nelle stampanti 3d per la sua maggiore coppia e precisione) ma non è bastato. Navigando su internet, in cerca di idee, ci siamo imbattuti in un video di un

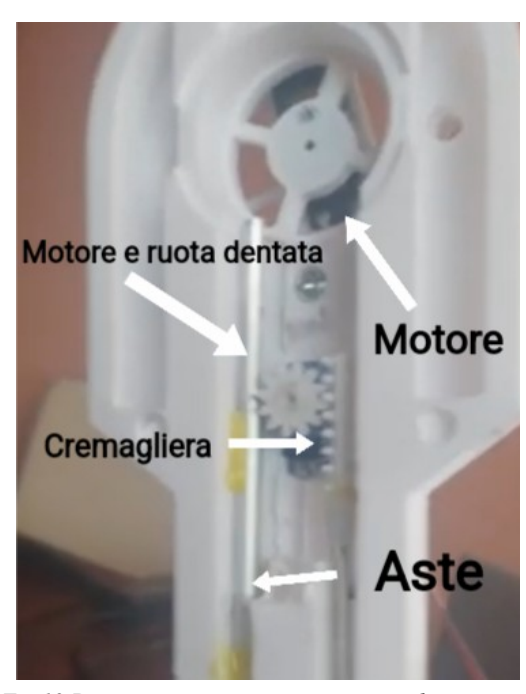

*Fig.12 Primo prototipo motorizzato per inclinare i piedi*

ingegnere americano che aveva un problema simile e che aveva risolto allungando il braccio. Abbiamo tentato quindi di raddoppiare il braccio (il punto di applicazione della forza), ma per fare ciò abbiamo dovuto spostare il motore dentro al corpo riprogettando le gambe e tutti i meccanismi interni per adattarli alla nuova struttura (figura 13).

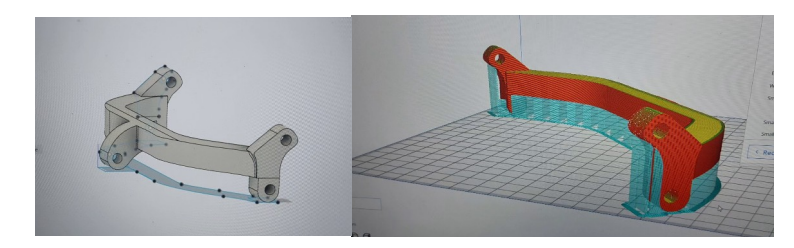

*Fig. 13 Disegni del nuovo braccio* 

#### <span id="page-13-1"></span>**3.3 Sistema di locomozione**

Sotto i due piedi sono presenti quattro motori 8v a corrente continua. Progettare gli agganci per tenere

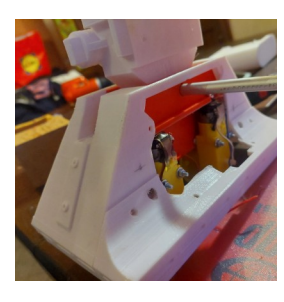

i motori in posizione non è stato affatto semplice visto che tendevano sempre a flettere visto il peso complessivo del robot (8kg). Anche il terzo piede si è rivelato un ostacolo al movimento, perché il robot si sbilanciava in avanti creando una massiccia forza di attrito. Per risolvere questo problema, abbiamo disegnato diversi piedi intercambiabili con tecnologie diverse di riduzione dell'attrito, come ruote a sfera, ruote piroettanti e cingoli. Il risultato migliore l'abbiamo ottenuto utilizzando 4 ruote da 30mm di diametro posizionate ai 4 vertici del piede, di conseguenza la velocità di avanzamento è nettamente

aumentata mentre la velocità di sterzata è diminuita.

#### <span id="page-13-0"></span>**3.4 Sistema di lancio**

*Piede con motori*

Prendendo spunto dalla scena di Star Wars VI, dove R2D2 lancia una spada laser al protagonista per

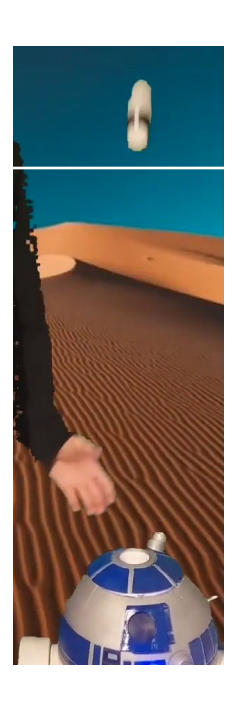

*lancio in funzione*

salvarlo, abbiamo deciso di creare un meccanismo realmente in grado di lanciare oggetti, utilizzando una molla per fornire la spinta. Il sistema di lancio è collocato nella testa del robot ed è formato da 4 parti: un cilindro, due ganci di blocco e un

piatto di lancio (figura 15). Le dimensioni dei vari componenti sono state scelte sulla base dei calcoli effettuati applicando la Legge di Hooke.

Non è stato facile progettare i ganci; L'idea iniziale era quella di utilizzare 2 attuatori lineari attivati da un pulsante finecorsa che si innescasse quando la molla era alla massima compressione; è un meccanismo simile ad un prototipo che avevamo progettato per muovere le gambe di R2. Alla fine abbiamo deciso di utilizzare 2 astine che si flettono quando il piatto della molla scorre e poi lo bloccano quando la molla è compressa al massimo. I gancini non hanno funzionato al primo tentativo, abbiamo dovuto riprogettarli 7 volte per trovare un compromesso tra resistenza e flessibilità. Infatti se sono troppo flessibili non riescono a bloccare la molla, se sono troppo rigidi il piatto non si sgancia. *360" Fig.14 Sistema di* 

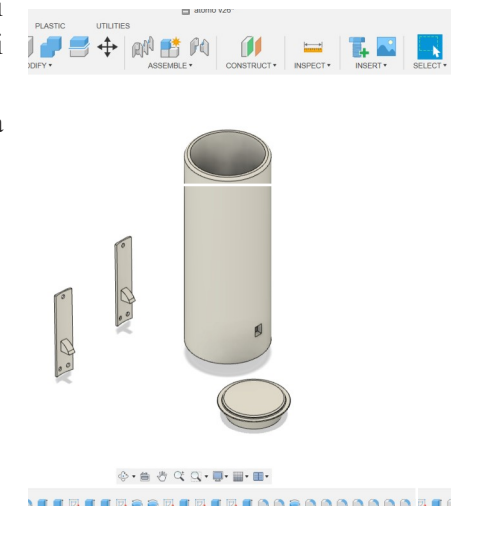

*Fig.15 Disegni realizzati con "Fusion* 

Abbiamo inserito 2 servomotori, pilotati da

Arduino(figura 16), sopra le astine dei ganci. In questo modo i gancini sganciano

 $d<sub>O</sub>$ 

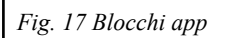

 $d<sub>O</sub>$ 

when FORWARD v .TouchDown

text

call **bt** SendText

<span id="page-14-0"></span>**4.3 Controllo remoto** Arduino è connesso ad un modulo bluetooth "HC-05". Questo circuito è in grado di collegarsi a qualsiasi dispositivo elettronico dotato di trasmettitore bt. Abbiamo sviluppato un'applicazione di controllo utilizzando "*Mit app inventor*", un editor online. La programmazione è a blocchi, che come mattoncini lego si possono connettere tra di loro per formare strutture logiche. Facciamo un esempio: inseriamo un pulsante sull'app e assegnamo l'immagine di

una freccia rivolta verso l'alto. Sarà il pulsante che farà muovere in avanti il robot. Nel codice

<span id="page-14-1"></span>**4.2 Gestione motori**

Arduino per controllare i motori è connesso ad un "motor driver".

Quest'ultimo serve perché Arduino può inviare solo impulsi con un basso amperaggio e non è in grado di soddisfare la richiesta energetica dei motori collegati. Quindi si utilizza una scheda che amplifica i segnali prendendo potenza direttamente dalla batteria.

# <span id="page-14-2"></span>**4.1 Arduino**

<span id="page-14-3"></span>**4 Elettronica**

Arduino (Figura 16) è un microcontrollore open source programmabile in C++. La sua storia ha inizio quasi 20 anni fa, quando alcuni membri dell'IDII (Interaction Design Institute di Ivrea) discutevano in un bar per la realizzazione di una scheda prestante e poco costosa capace di interfacciarsi con altri dispositivi.

Il nome "Arduino" deriva da quel bar in cui è nata la discussione, che a sua volta si riferisce ad Arduino d'Ivrea, Re d'Italia incoronato nel 1002.

#### la molla che lancia la spada. Per ricaricare bisogna spingere la spada dentro la testa finché non ci sente il clic dei gancini che hanno bloccato il piatto. I circuiti sono alimentati dalla batteria generale di R2D2, posizionata nel piede.

*Fig. 16 Arduino*

inseriamo il blocco "when FORWARD touchdown" (se il pulsante viene premuto) e "send "A" " (figura 17). In questo modo verrà inviata una variabile "char" al modulo bt connesso. Arduino, che è programmato con un algoritmo switch- case, eseguirà le linee di codice dentro il case "A" ossia "motors.forward();" che azionerà i motori facendoli ruotare in senso orario.

when FORWARD v .TouchUp

call **bt** SendText

text

l S

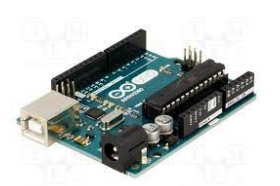

Per fermare i motori abbiamo inserito un blocco "when FORWARD touch up" (se il pulsante viene rilasciato) "send text "S"" , che farà eseguire ad Arduino il comando "motors.stop();" . Questa operazione funziona per ogni pulsante e widget presente sull'applicazione. Per riassumere come avviene la trasmissione:

input utente(ad esempio pressione pulsante)=> conversione segnale in una lettera char=> invio al modulo hc05 connesso ad arduino=> esecuzione parte di codice legato alla variabile char.

### <span id="page-15-2"></span>**4.4 Impianto audio**

Arduino ha 4096 bytes di archiviazione; per caricare il programma da eseguire sono abbondanti (il codice che gestisce il corpo di R2 occupa solo il 4% della memoria), ma noi volevamo caricare una ventina di file mp3 per riprodurre i suoni che R2 emette nei film.

L'idea iniziale era quella di utilizzare un lettore micro sd dove caricare la musica in modo tale che Arduino tramite la libreria *<tfplayermini>* potesse avviare i vari mp3, ma non ha funzionato come previsto. Allora abbiamo optato per un piccolo amplificatore bluetooth. Poi abbiamo caricato sull'app una trentina di suoni di R2 e ogni volta che il robot viene acceso l'amplificatore si connette in automatico al cellulare riproducendo i suoni. In questo modo R2 funziona come una cassa bluetooth e può, oltre ai suoni dell'app, riprodurre brani da youtube, spotify ecc…

Siamo riusciti a recuperare gli speaker da una vecchia radio.

### <span id="page-15-1"></span>**4.5 Impianto elettrico**

Le batterie erogano 12V in corrente continua. Arduino, il driver motori, l'impianto audio e il voltmetro prendono energia direttamente dalla batteria, mentre il modulo bluetooth, la testa e i servomotori del corpo vengono alimentati a 5V utilizzando un riduttore di tensione. Nella testa è presente un ulteriore riduttore che abbassa la tensione da 5V a 3V per alimentare i vari led.

#### <span id="page-15-0"></span>**4.6 Scelta della fonte di energia**

Partiamo dalla formula della potenza elettrica:

$$
P{=}V^*I
$$

dove: P potenza elettrica (Watt), V differenza di potenziale elettrico (Volt) e I corrente elettrica (Ampere), ossia il flusso di elettroni che attraversano la sezione di un conduttore; questo flusso dipende dalla richiesta energetica di un circuito. Ad esempio se si connette una piccola lampadina o un grande motore alla stessa batteria, gli assorbimenti (quindi gli Ampere) saranno diversi perché i due dispositivi necessitano di quantità di energia diverse per funzionare.

Abbiamo fatto alcune misurazioni degli assorbimenti del robot alimentando tutti i circuiti ad un generatore di corrente continua esterno. Regolando la tensione di alimentazione a 12V, si legge sul display del generatore che la corrente massima assorbita si aggira intorno ai 3A. Per trovare la potenza che deve erogare la batteria abbiamo sostituito i dati nella formula

della potenza elettrica:

#### *P(Watt)=V(Volt)\*I(Ampere)=> P=12V\*3A= 36W MAX*

In questo caso non è stato possibile contenere il budget utilizzando materiali di uso comune e recuperando componenti usate. Abbiamo fatto 2 tentativi ma sono falliti. Il tentativo di utilizzare una powerbank per cellulari da 50W usando un elevatore di tensione (la batteria eroga 5V mentre r2 funziona a 12V) non ha funzionato, in quanto

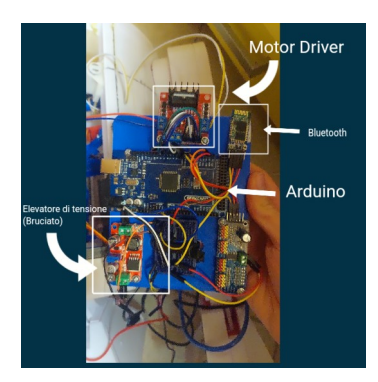

quest'ultimo si è bruciato (le caratteristiche tecniche dell'elevatore non erano reali). Ha dato esito negativo anche il tentativo con le batterie di un vecchio portatile; questa strada ci era apparsa, in un primo momento, promettente poiché smontandolo avevamo trovato un pacco da 36W. Tuttavia, mentre la batteria del computer si scaricava, diminuiva drasticamente la tensione portando Arduino sotto tensione.

In altre parole quando i motori giravano, pilotati da Arduino, assorbivano tanta corrente da provocare una caduta di tensione generale del circuito "soffocando" Arduino stesso, che si resettava in continuazione, bloccando tutto.

La soluzione è stata utilizzare un pacco batterie al litio da 120W, dotato di un "circuito di protezione di carica e scarica" per evitare cortocircuiti e surriscaldamenti.

Un grave difetto delle batterie al Litio, anche utilizzate per cellulari, computer e macchine elettriche, è che sono "avide" di corrente,

*Fig.18, Elettronica base di R2D2*

ossia assorbono tutta l'energia messa a disposizione per la ricarica

fino addirittura ad esplodere. Allo stesso modo, se avviene un cortocircuito (ossia quando i due poli della batteria entrano in contatto senza nessun carico collegato), tutta l'energia accumulata scorre in pochi istanti generando calore e in alcuni casi anche incendi. Il circuito di protezione prima menzionato serve proprio ad evitare questi gravi problemi.

#### <span id="page-16-0"></span>**4.7 Programma sensori**

```
#define PIR PIN 2
```

```
#include <SoftwareSerial.h>
SoftwareSerial bt(8, 9); // RX, TX
const int triqPin = 3:
const int echoPin = 4;
long duration, cm;
bool state = falsevoid satup ()
T.
```
pinMode(triqPin, OUTPUT); pinMode(echoPin, INPUT);

```
Serial.begin (9600):
bt.begin(9600);
```
pinMode(PIR\_PIN, INPUT);

 $\mathbf{I}$ 

```
void loop()
Æ.
   digitalWrite(trigPin, LOW);
 delayMicroseconds(2);
 digitalWrite(trigPin, HIGH);
 delayMicroseconds(10);
 digitalWrite(trigPin, LOW);
   duration = pulseIn(echoPin, HIGH);
   cm = (duration/2)/29.1
```

```
if (cm < 60)\mathbf{r}bt.print("d");
    Serial.println("ostacolo rivelato");
  \mathbf{I}0190ŧ
    bt.print("n");
    Serial.println("tutto ok");
  <sup>1</sup>
   bt.print(";");
  if (digitalRead (PIR PIN) -- HIGH) {
    if(!state){
    bt.print("1");
      Serial.println("persona rivelata");
       state = true;\mathbf{I}3else\overline{3}if(state){
      bt.print("2");
   Serial.println("nessuna persona rivelata");
       state = false;\mathbf{I}\mathbf{I}bt.println(";");
  delay (500);
\overline{1}
```
*Fig. 19 Prima versione programma sensori*

La libreria "SoftwareSerial" serve per definire le porte a cui verrà connesso il modulo bluetooth.

Il modulo ultrasuoni invia e riceve un impulso e assegna alla variabile "cm" la distanza in cm.

Se la distanza rilevata è minore di 60 cm significa che è presente un ostacolo, quindi Arduino invierà un comando char (d) al modulo bt connesso all'applicazione.

Nel caso non ci siano ostacoli esegue le istruzioni dentro "else" e invierà "n".

Allo stesso modo se il sensore pir rileva una persona invia "1", se non c'è nessuno ne invierà "2". Questi dati verranno elaborati dall'applicazione facendo apparire le varie scritte sul cellulare. I dati vengono divisi ogni volta che appare ";".(Figura 19)

*Fig.20 Interfaccia app realizzata con MIT App Inventor*

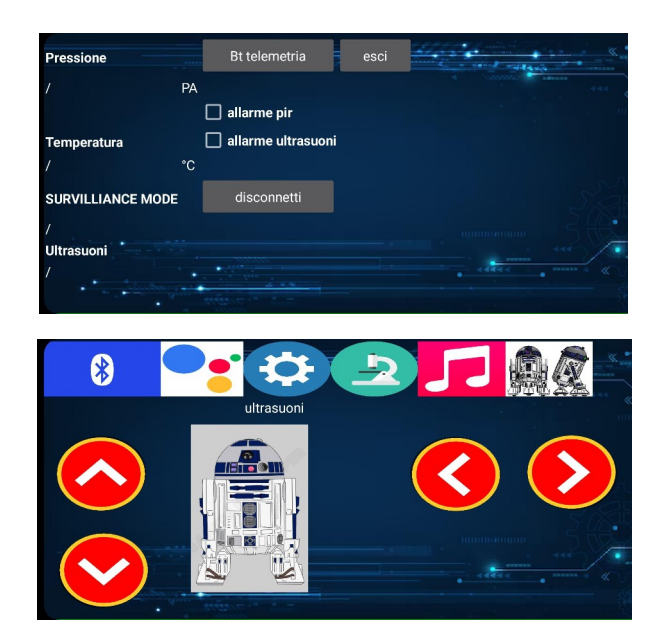

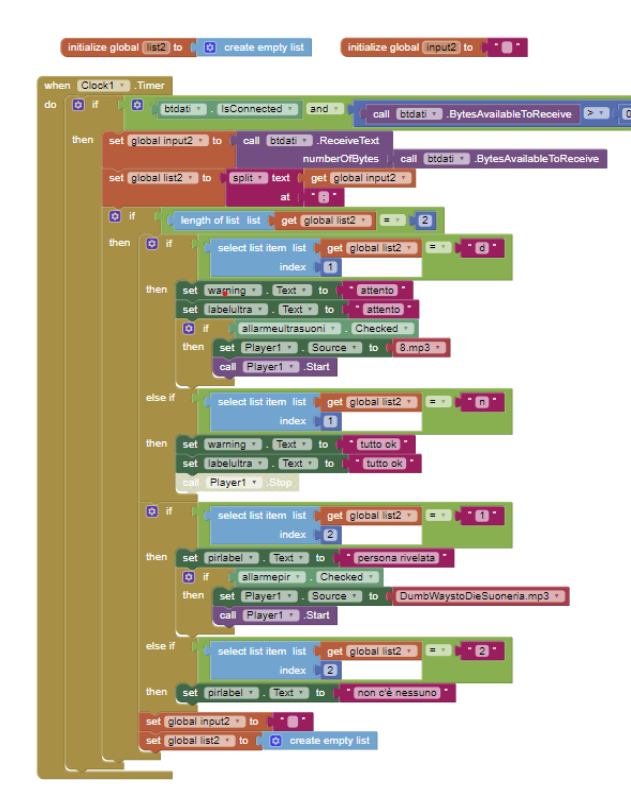

tutto ok persona rivelata tutto ok tutto ok tutto ok tutto ok ostacolo rivelato nessuna persona rivelata tutto ok

*Fig. 21 Il codice di elaborazione dati dell'app Fig. 22 Monitor seriale del computer*

### <span id="page-18-0"></span>**4.8 Esperimento sensori 1**

Il robot ha un sensore ad ultrasuoni posto frontalmente con un teorico raggio d'azione di 30° e un sensore PIR con un raggio d'azione di 180°.

Abbiamo inoltre aggiunto un allarme sonoro che si attiva quando la distanza dall'ostacolo rilevata dal sensore ad ultrasuoni è minore di 20 cm o quando il sensore PIR rileva una variazione di radiazioni infrarosse.

Abbiamo testato il primo sensore ad ultrasuoni nella palestra della nostra scuola, utilizzando come ostacolo da evitare una nostra compagna. Il robot inizialmente l'ha urtata perché le onde sonore emesse dal sensore sono passate in mezzo alle sue gambe non rivelando la sua presenza. Il sensore ha funzionato correttamente quando lei si è posta lateralmente rispetto al sensore o con le gambe più ravvicinate tra loro o abbiamo testato come ostacoli oggetti di forma regolare come materassini e muri.

Per valutare il funzionamento del secondo sensore, PIR, abbiamo collocato il robot al centro della palestra e ci siamo posti alle sue spalle.

Ruotando un trimmer, siamo stati in grado di regolare la sua portata, da 10 cm a 7 metri.

La nostra compagna si è mossa davanti al sensore variando la sua distanza e la velocità.

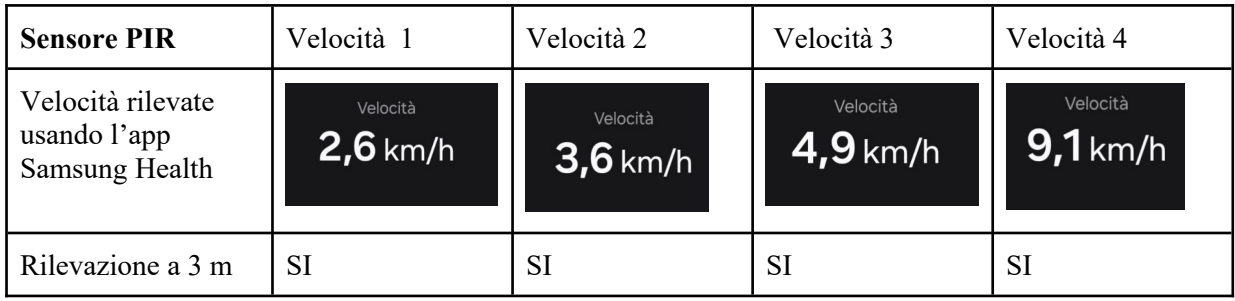

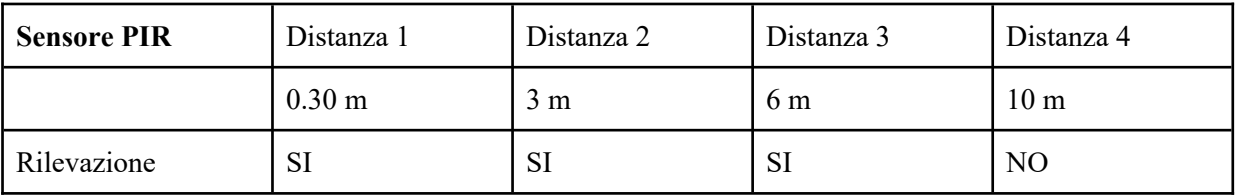

Come previsto il sensore PIR ha rilevato la persona entro il raggio d'azione di 7 m dichiarato dal venditore. La velocità non ha influito sulla rilevazione.

Tra un avvistamento e l'altro è stato necessario attendere 5-6 secondi per permettere al sensore di adattarsi alla quantità di energia infrarossa presente nella stanza.

Abbiamo ripetuto in un'aula buia questi esperimenti e i risultati non sono cambiati.

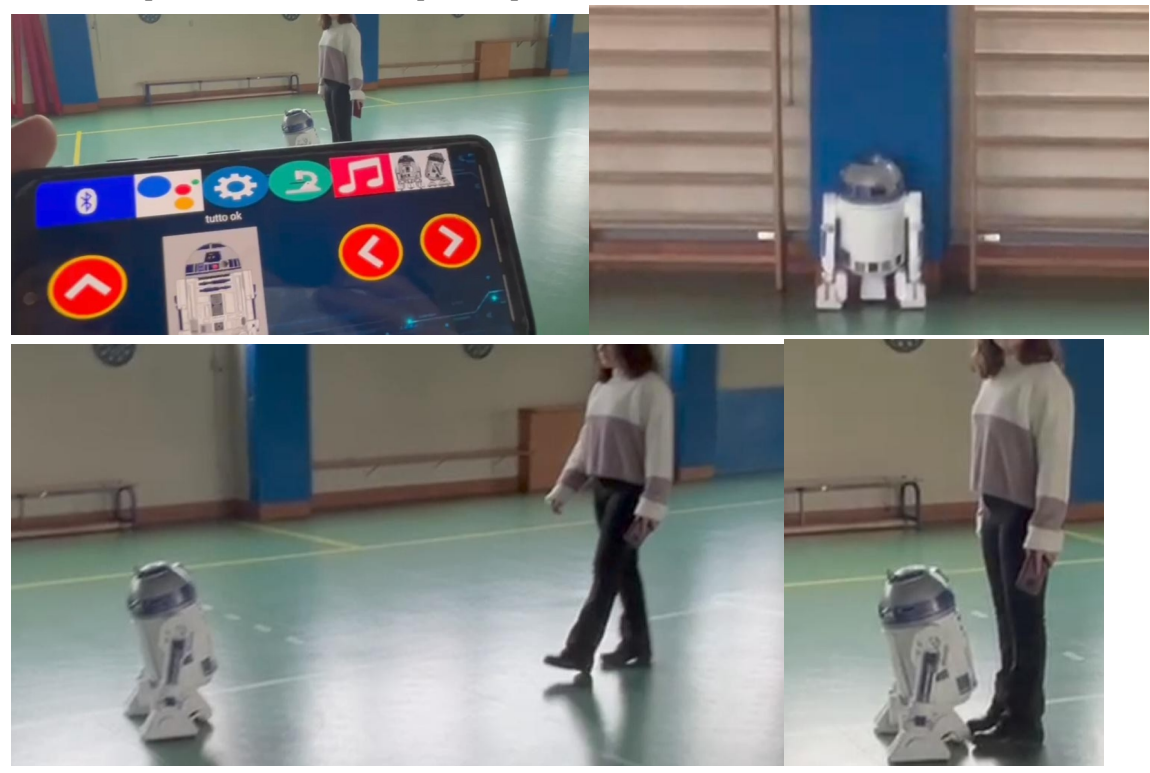

### <span id="page-20-1"></span>**4.9 Esperimento sensori 2**

Utilizzando la torcia ultravioletta, attivata da un relè connesso ad Arduino, abbiamo analizzato l'ambiente circostante e visualizzato varie tracce biologiche. Il robot è stato in grado di mostrare polvere, impronte digitali e verificare l'autenticità delle banconote rilevando la filigrana invisibile. E' stato inoltre realizzato un aggancio per una telecamera wi-fi sulla testa del robot per permettere al pilota di vedere l'ambiente intorno ad esso senza essere fisicamente vicino a lui.

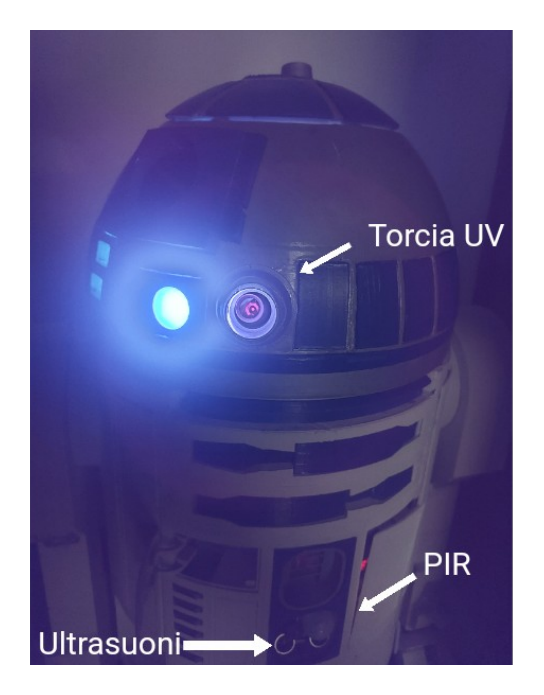

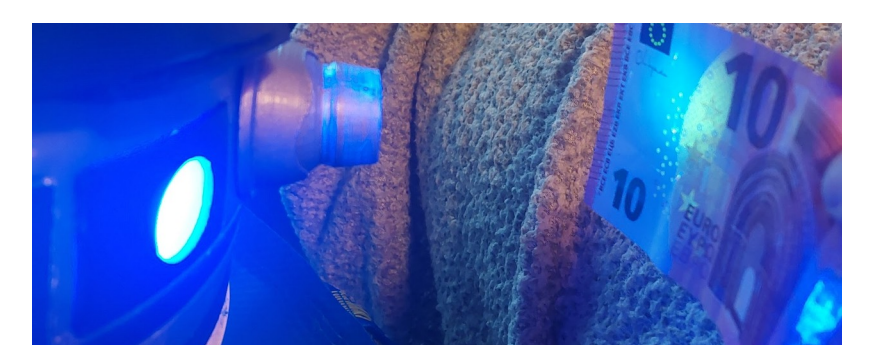

*Fig.25 torcia uv*

## <span id="page-20-0"></span>**Conclusioni**

Grazie a questo progetto abbiamo **progetto abbiamo** potuto approfondire e apprendere nuove competenze in **ambito** ambito elettronico, meccanico, físico e informatico riuscendo a dotare R2D2 di varie funzionalità e movimenti.

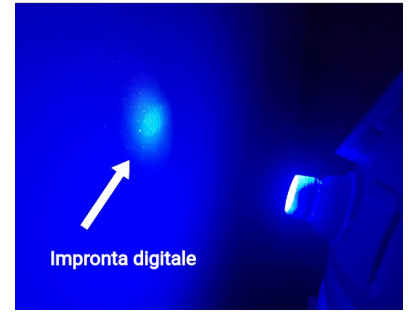

Grazie al sensore ad ultrasuoni siamo stati in grado di pilotare il robot evitando i vari ostacoli, e con il sensore ad infrarossi siamo stati in grado di rivelare i movimenti di persone.

Dotando il robot di una torcia ultravioletti siamo stati in grado di osservare tracce biologiche e altre sostanze non visibili ad occhio nudo. Grazie a questo esperimento abbiamo potuto constatare l'enorme potenzialità che i robot possono avere in vari campi per mantenere l'operatore in sicurezza.

Ad esempio, in linea teorica, se avessimo inserito nel nostro robot un contatore Geiger, avremmo potuto esplorare in sicurezza zone inaccessibili per l'uomo, a causa della radioattività. Oppure dotando il robot di bracci robotici avremmo potuto disinnescare ordigni pericolosi senza mettere a repentaglio la vita umana.

Il progetto è stato completamente autofinanziato da noi ragazzi e realizzato in dieci mesi di intenso lavoro.

Il robot è interamente stampato in pla+, un materiale biodegradabile simile alla plastica ma ricavato dalla canna da zucchero e dal mais.

# <span id="page-21-1"></span>**Ringraziamenti**

Volevamo ringraziare i docenti di fisica, di informatica, di italiano ed il dirigente scolastico per averci sostenuti nel progetto.

Scansionare il codice qr per accedere a tutta la documentazione del progetto.

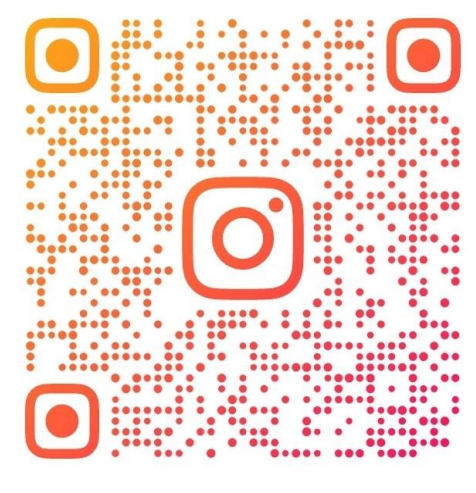

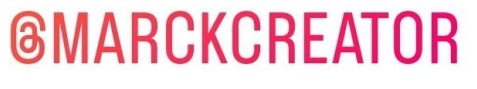

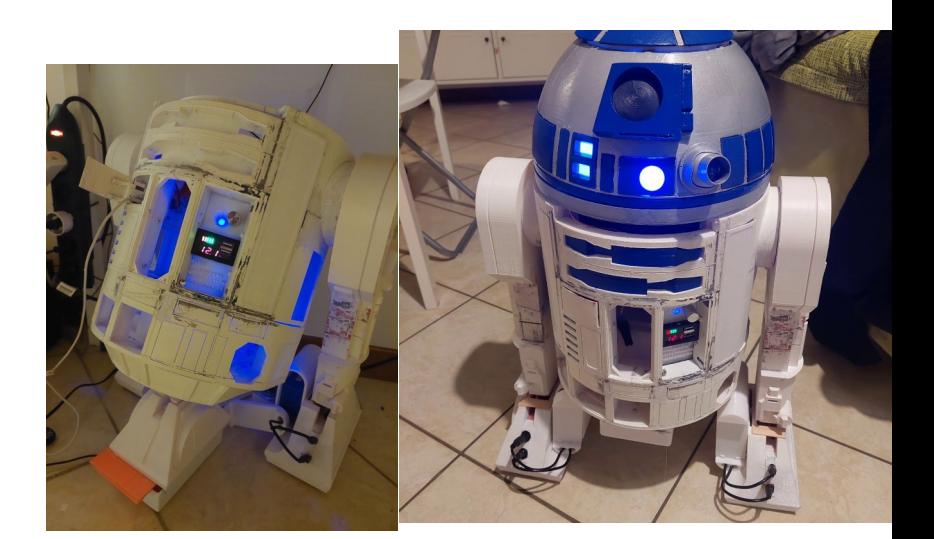

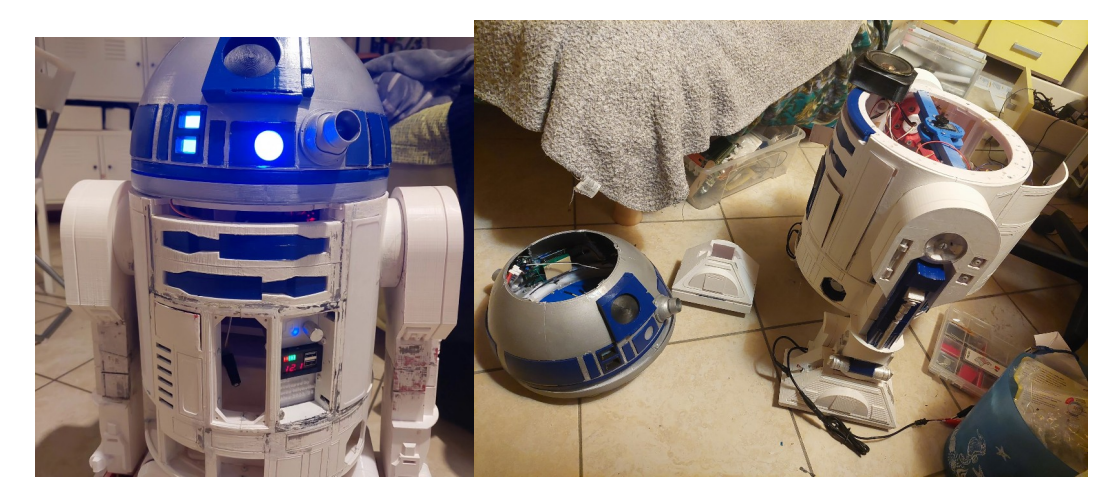

# <span id="page-21-0"></span>**Sitografia**

Link Video Corretto uso torcia uv **Ultrasuoni** pir  $hc05$ arduino pir2

mit app inventor